**Adobe Photoshop 2022 () jb-keygen.exe Keygen For (LifeTime)**

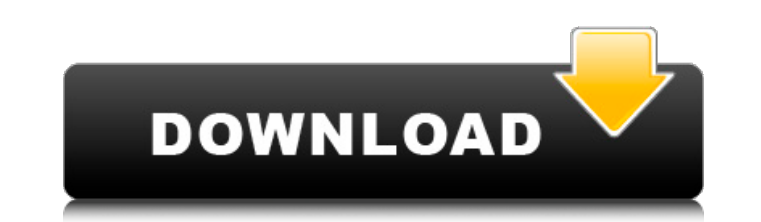

### **Adobe Photoshop 2022 () Crack+ Activator Free Download [Win/Mac] [Updated] 2022**

\* Photoshop has an extensive list of features that allows a user to create almost any image that can be imagined. It can alter images with multiple layers with different editing effects, cut, paste, and much more. # Photos you'll want to know what you can do with it, and how to get a handle on it. Although Photoshop does not truly allow you to create anything you can imagine, you can certainly do a great deal with it. # Learn Photoshop's Too need to know how to use each of the tools that Photoshop offers. ## \*\* Layer \*\* One of the most important aspects of using Photoshop is how to manage the layers, and the importance of this process cannot be overstated. By layer and secondary layers that add additional images, text, or other components, all within a single file. ## \*\* Pixel \*\* Every bit of data that Photoshop manipulates is called a pixel. It is a picture element that makes an image with one pixel that has a color or shape that is completely unique, allowing you to create artistic images of almost any length or width. ## \*\*\_Select\_\*\* To create selections. An \_image\_ is simply a series of pixe the user. You create selections by the use of selection tools. ## \*\* Brush \*\* The brush is the tool you use to create selections. A brush is really a set of pixels that the user can move around in an image. A brush can cre completely different color, creating a new section of the image. Using a brush, you can do selective edits to images and combine layers in complex ways to create even more creative imagery.

# **Adobe Photoshop 2022 () Crack+ Free Download**

Photoshop | Source This beginners' guide to Photoshop Elements covers all the essential features, online tutorials and creative resources for Photoshop users. You'll find tips, tricks and answers to common questions, and s features and other helpful tutorials. If you're interested in Photoshop, or just want to know more about Elements, check out our more comprehensive Adobe Photoshop Elements tutorial. This guide contains over two thousand w If you need some help getting started on your first project, you can begin with the section on working on your first image. For more advanced topics, including retouching, learning Photoshop layers, and working with image buying a printer, scanner, computer, software and so on is often inflated. In many cases, you don't need to buy a fancy or expensive piece of equipment at all. There are many software options available for free. If you jus server'. Click on the first result and Google will show you how to set up a basic web server using Google Apps. This is a free option so you can use it for small or even large website. Many cloud-based image-hosting sites, alternatives to expensive software Lightroom is Adobe's flagship software and consists of a host of tools that enable you to edit your digital images. Photoshop Elements is also an important part of Lightroom, and can be u used to edit your photos online or offline. It's a handy alternative to Lightroom if you're just looking for an easy online image-editing tool. CNET's favorite free photo editing software, Pixlr-o-matic, is a web applicati Adobe Photoshop Express. 388ed7b0c7

# **Adobe Photoshop 2022 () Download [Latest] 2022**

Kendrick Lamar to host The Recording Academy's "L.A. Shuffle" event — invitation Kendrick Lamar is the latest L.A. DJ to stop by the L.A. Shuffle's "L.A. Shuffle" event, which will be hosted by DJ Luke Cage on Oct. 31 at t Kendrick's guest will be none other than RuPaul, the aforementioned host of RuPaul's Drag Race! "Fans will get to hang out with the RuPaul of all the RuPauls," Cage said in a statement. "I know a lot of people on the West will get a chance to meet him, as well." An all-gay DJ mix of Ru's music will be spun by a "gay DJ mixing it up," while a live performance by Ru will follow. There will also be prizes and a photo booth. In case it needs to about what the focus will be on him at this point in time. More than four in 10 Americans say they don't believe President Trump will ever admit to making mistakes, according to a new CBS poll. Nearly five in 10 say they b will make a sincere effort to avoid repeating past mistakes. The poll comes as Mr. Trump is still fighting unfounded accusations of ties to Russia amid the criminal investigation. Mr. Trump has long been a stubborn politic derided or dismissed outright. Get Breaking News Delivered to Your Inbox But the numbers on Mr. Trump's willingness to make amends aren't anything new. Polls have shown that Americans tend to be skeptical

Developing an examination program: high school students with learning disabilities. This study examined the effectiveness of an examination program for students with learning disabilities. It looked at the effects of diagn Iongitudinal data on two groups of students with learning disabilities to show significant improvements in basic skills after intervention. For students in the experimental group, there was a highly significant improvement importance of clearly specified programmatic goals, diagnostic focus, and curricular intervention.

#### **What's New in the?**

# **System Requirements For Adobe Photoshop 2022 ():**

OS: Windows XP, Vista, 7, 8 or 10 Processor: Intel Pentium IV 2.0 Ghz and higher or AMD Athlon 64 X2 2.0 GHz or higher 1GB RAM Display: 1024x768, 1280x1024 Storage: 1GB or more for game installation Network: Broadband Inte

Related links:

<https://www.odooblogs.com/wp-content/uploads/2022/07/weronody.pdf> <https://stingerbrush.com/wp-content/uploads/wildrho.pdf> [https://wakelet.com/wake/c7\\_kcHUG8YSIs9QsYeLad](https://wakelet.com/wake/c7_kcHUG8YSIs9QsYeLad) [https://wanoengineeringsystems.com/wp-content/uploads/2022/07/Photoshop\\_2021-1.pdf](https://wanoengineeringsystems.com/wp-content/uploads/2022/07/Photoshop_2021-1.pdf) [https://rastadream.com/wp-content/uploads/2022/07/Photoshop\\_2022\\_Version\\_2301\\_Keygen\\_For\\_LifeTime\\_Latest.pdf](https://rastadream.com/wp-content/uploads/2022/07/Photoshop_2022_Version_2301_Keygen_For_LifeTime_Latest.pdf) <https://secureservercdn.net/198.71.233.213/1gg.b15.myftpupload.com/wp-content/uploads/2022/07/remosan.pdf?time=1657010431> <https://trello.com/c/nEvq4BfC/59-photoshop-2021-version-22-nulled-pc-windows> <https://wakelet.com/wake/Gh6dqXTz6vsp4SDIrnsOP> [https://cb4.travel/wp-content/uploads/2022/07/Photoshop\\_2021\\_Version\\_2251.pdf](https://cb4.travel/wp-content/uploads/2022/07/Photoshop_2021_Version_2251.pdf) [https://ikuta-hs19.jp/wp-content/uploads/2022/07/Photoshop\\_2022\\_Patch\\_full\\_version\\_\\_\\_Free\\_Download.pdf](https://ikuta-hs19.jp/wp-content/uploads/2022/07/Photoshop_2022_Patch_full_version___Free_Download.pdf) [https://remokconsult.com/wp-content/uploads/2022/07/Adobe\\_Photoshop\\_2021\\_Version\\_2251\\_Crack\\_Keygen\\_With\\_Serial\\_number\\_\\_Latest\\_2022.pdf](https://remokconsult.com/wp-content/uploads/2022/07/Adobe_Photoshop_2021_Version_2251_Crack_Keygen_With_Serial_number__Latest_2022.pdf) [https://www.nachbarschaftshilfe-bad-nauheim.de/wp-content/uploads/2022/07/Adobe\\_Photoshop\\_2022\\_.pdf](https://www.nachbarschaftshilfe-bad-nauheim.de/wp-content/uploads/2022/07/Adobe_Photoshop_2022_.pdf) [https://halalrun.com/wp-content/uploads/2022/07/Adobe\\_Photoshop\\_2022\\_Version\\_2301-1.pdf](https://halalrun.com/wp-content/uploads/2022/07/Adobe_Photoshop_2022_Version_2301-1.pdf) <https://trello.com/c/RyfYEnCa/69-photoshop-2022-version-230-with-license-key-download> [https://entrepreneurlifecompliance.com/wp-content/uploads/2022/07/Adobe\\_Photoshop\\_2021\\_Version\\_2211\\_March2022.pdf](https://entrepreneurlifecompliance.com/wp-content/uploads/2022/07/Adobe_Photoshop_2021_Version_2211_March2022.pdf) <https://wakelet.com/wake/XexZ8DJ8Mo3L0QvuhjnSX> <https://kopuru.com/wp-content/uploads/2022/07/lyviwal.pdf> [https://astrofiz.ro/wp-content/uploads/2022/07/Photoshop\\_CC\\_2015-1.pdf](https://astrofiz.ro/wp-content/uploads/2022/07/Photoshop_CC_2015-1.pdf) [https://michoacan.network/wp-content/uploads/2022/07/Photoshop\\_CS5.pdf](https://michoacan.network/wp-content/uploads/2022/07/Photoshop_CS5.pdf) [https://studiolight.nl/wp-content/uploads/2022/07/Photoshop\\_2021\\_Version\\_2241.pdf](https://studiolight.nl/wp-content/uploads/2022/07/Photoshop_2021_Version_2241.pdf) [https://hazmatsociety.org/wp-content/uploads/2022/07/Adobe\\_Photoshop\\_2022\\_Version\\_2341-1.pdf](https://hazmatsociety.org/wp-content/uploads/2022/07/Adobe_Photoshop_2022_Version_2341-1.pdf) [https://ja-zum-leben.de/wp-content/uploads/2022/07/Photoshop\\_2021\\_Version\\_2243\\_full\\_license\\_\\_Free\\_Download\\_MacWin.pdf](https://ja-zum-leben.de/wp-content/uploads/2022/07/Photoshop_2021_Version_2243_full_license__Free_Download_MacWin.pdf) [https://wakelet.com/wake/nkdQloZiNhy\\_xoy-QoTwy](https://wakelet.com/wake/nkdQloZiNhy_xoy-QoTwy) [https://nochill.tv/wp-content/uploads/2022/07/Adobe\\_Photoshop\\_2022\\_keygen\\_only\\_\\_Patch\\_With\\_Serial\\_Key\\_2022.pdf](https://nochill.tv/wp-content/uploads/2022/07/Adobe_Photoshop_2022_keygen_only__Patch_With_Serial_Key_2022.pdf) <https://modernplasticsjobs.com/wp-content/uploads/2022/07/ellelyz.pdf> <https://granathglosaccicha.wixsite.com/heuperslopo/post/adobe-photoshop-2021-version-22-4-3-crack-file-only-activation-code-with-keygen-2022> <https://idventure.de/wp-content/uploads/2022/07/volrhei.pdf> [https://www.textaura.com/wp-content/uploads/2022/07/Photoshop\\_2022\\_Version\\_230.pdf](https://www.textaura.com/wp-content/uploads/2022/07/Photoshop_2022_Version_230.pdf) [https://babelson.com/wp-content/uploads/2022/07/Adobe\\_Photoshop\\_2021\\_Version\\_2231.pdf](https://babelson.com/wp-content/uploads/2022/07/Adobe_Photoshop_2021_Version_2231.pdf) <https://yasutabi.info/wp-content/uploads/2022/07/gioryirk.pdf>